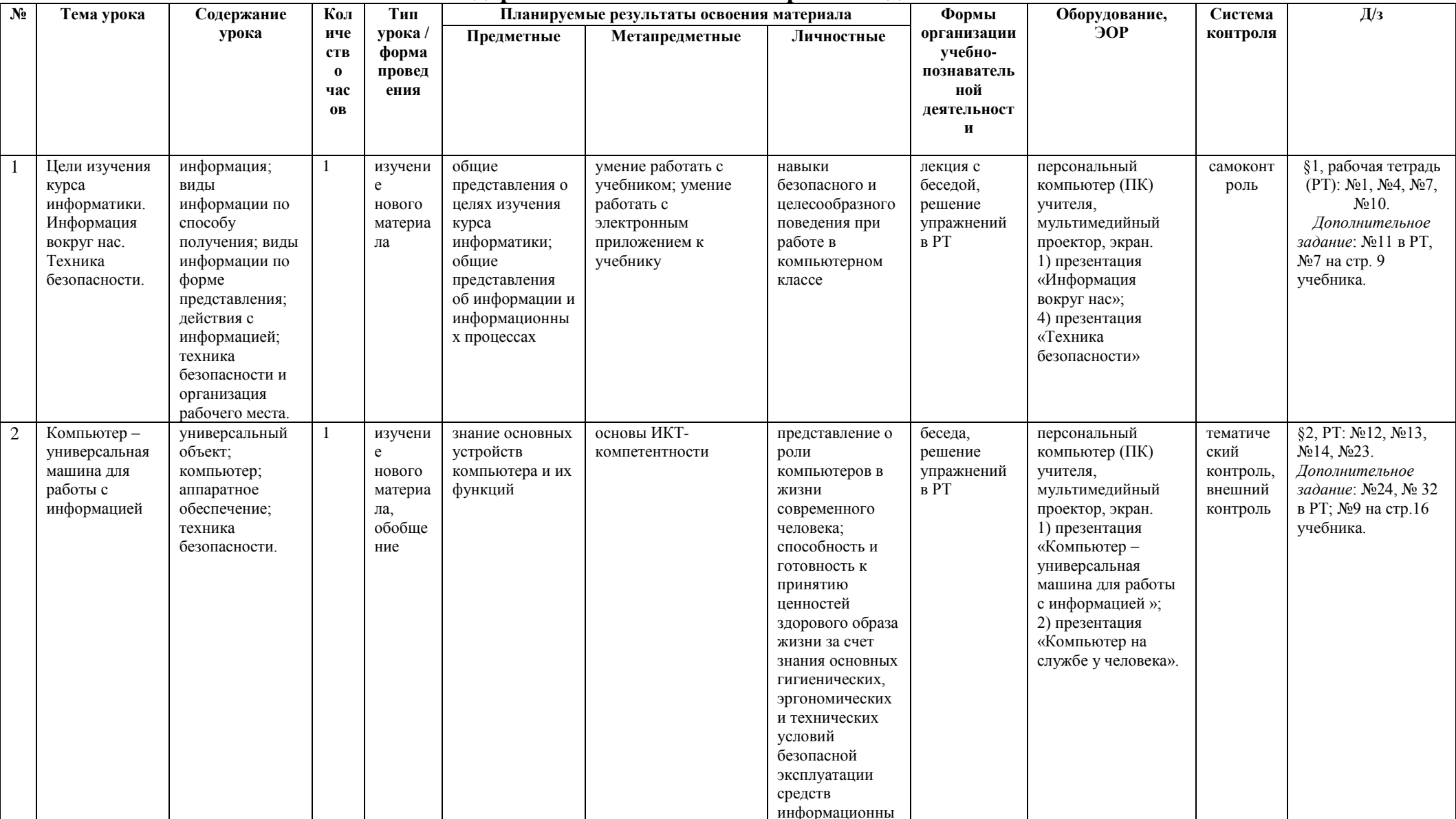

## 7. Календарно-тематическое планирование для 5 класса

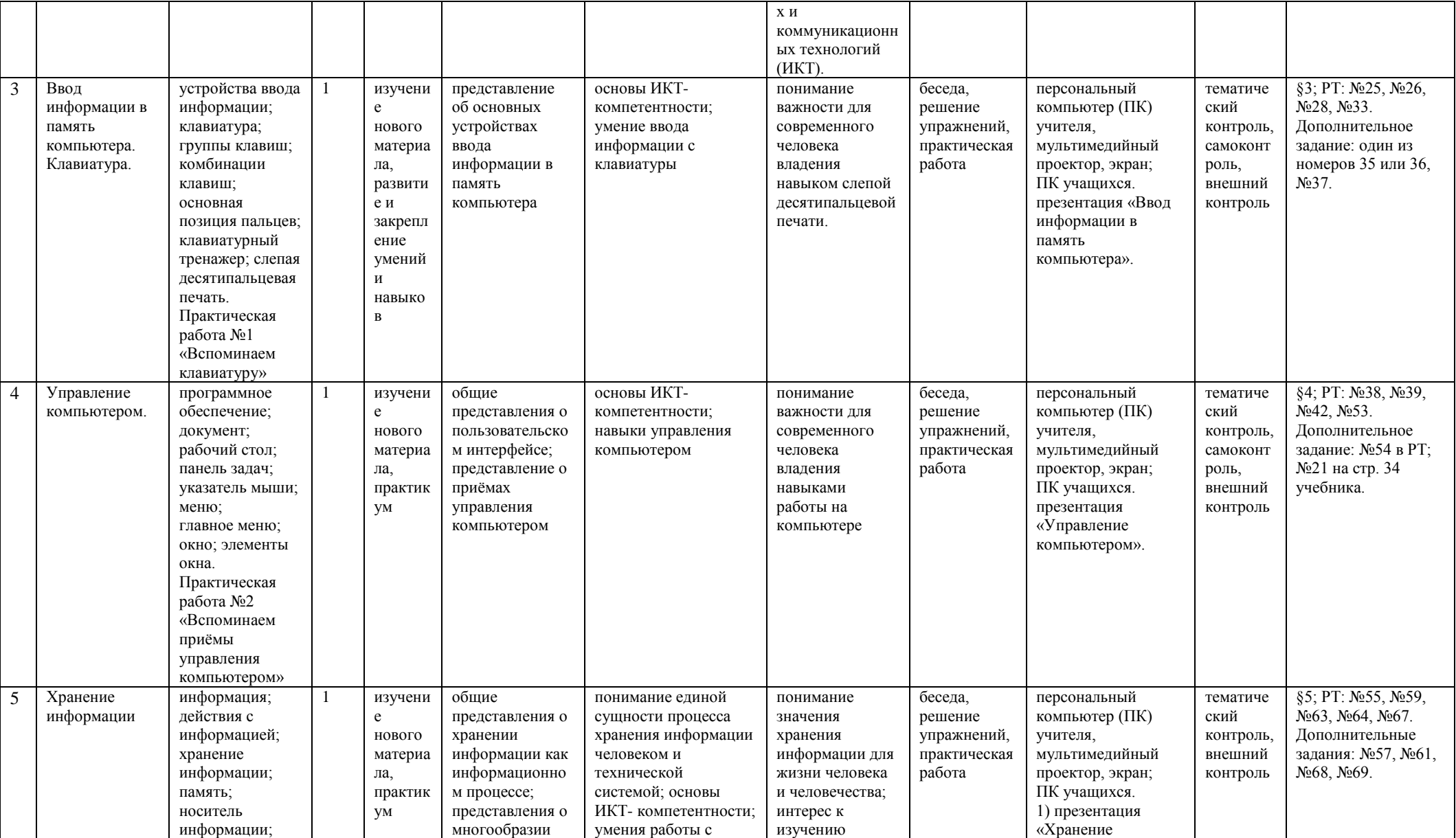

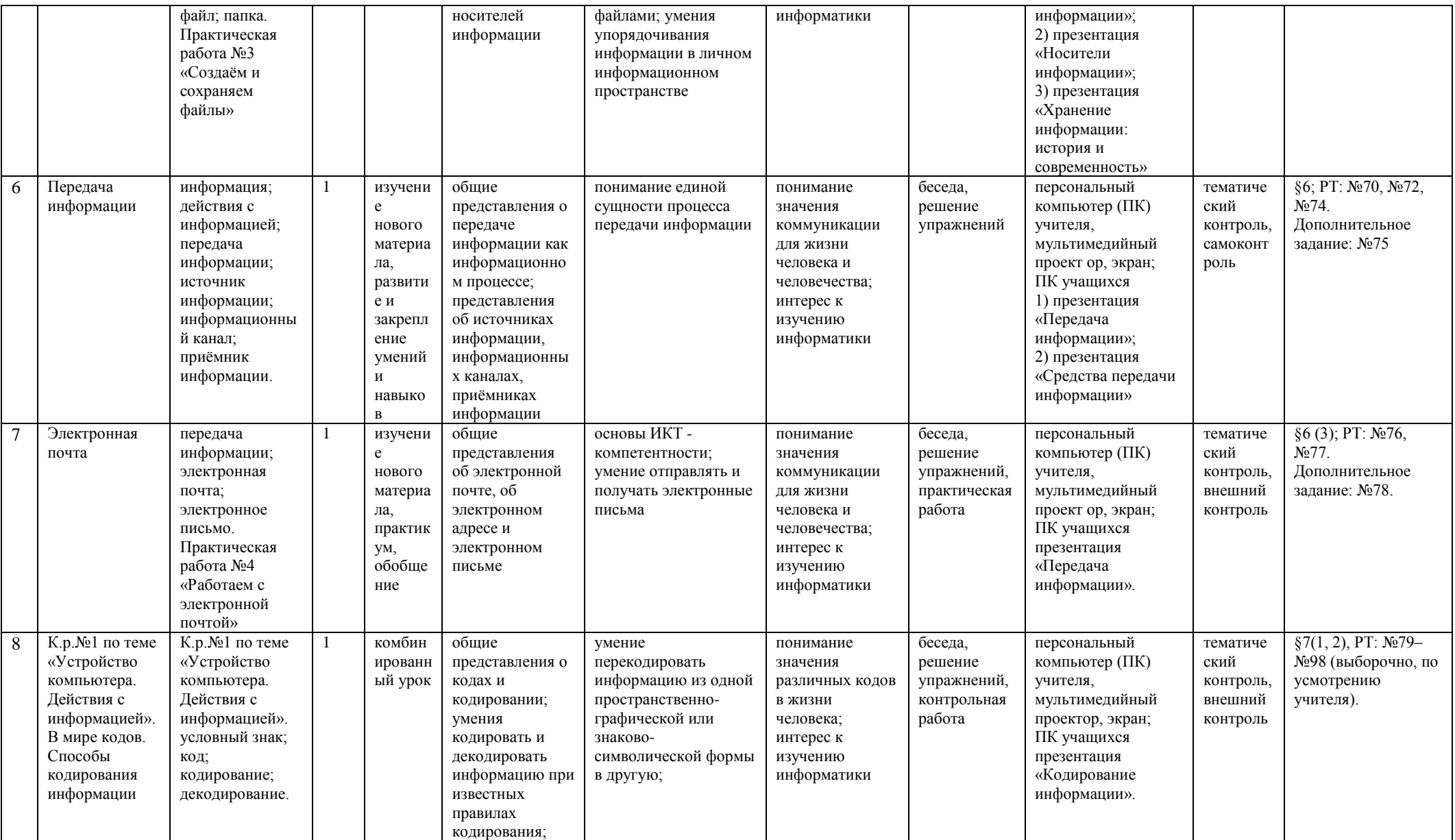

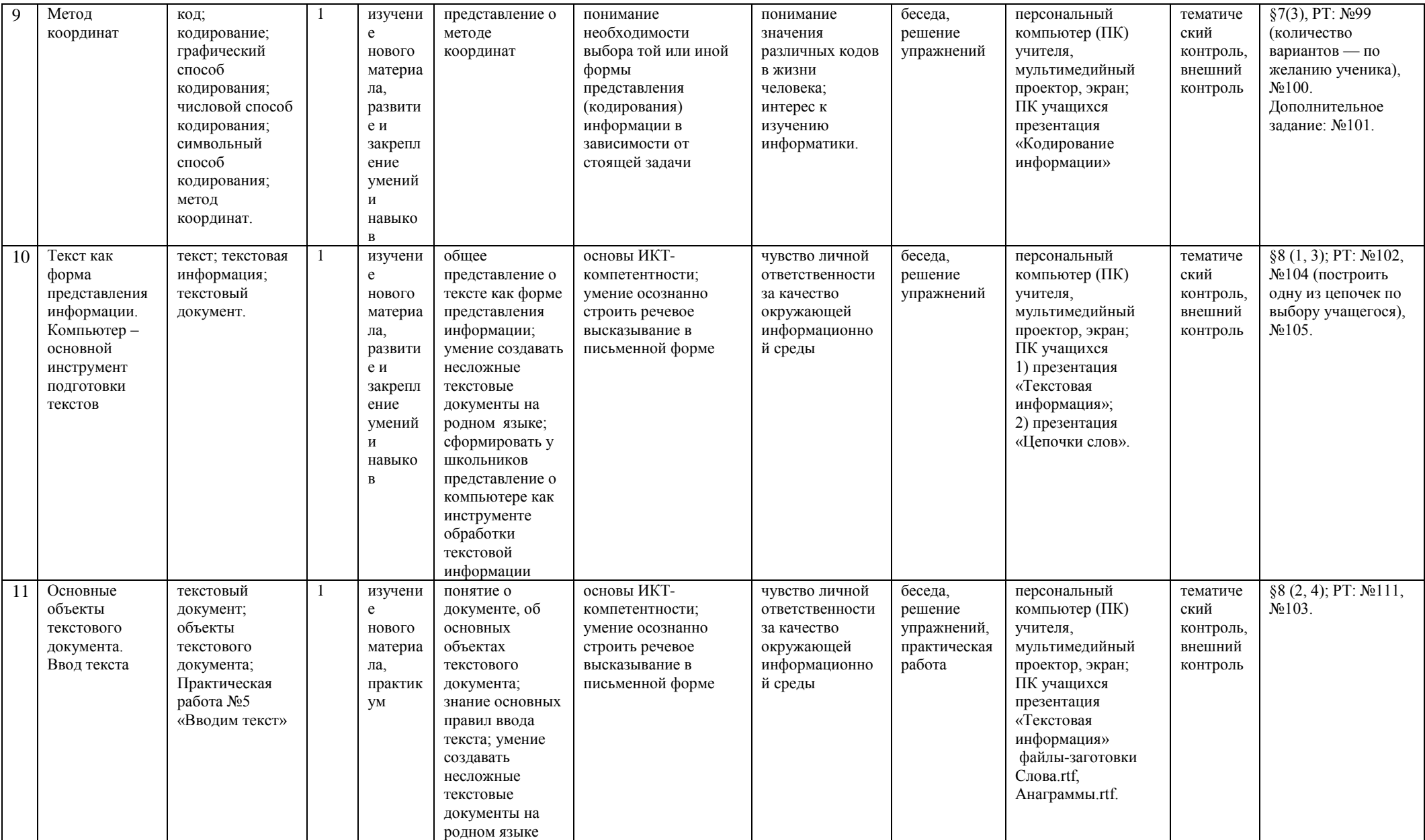

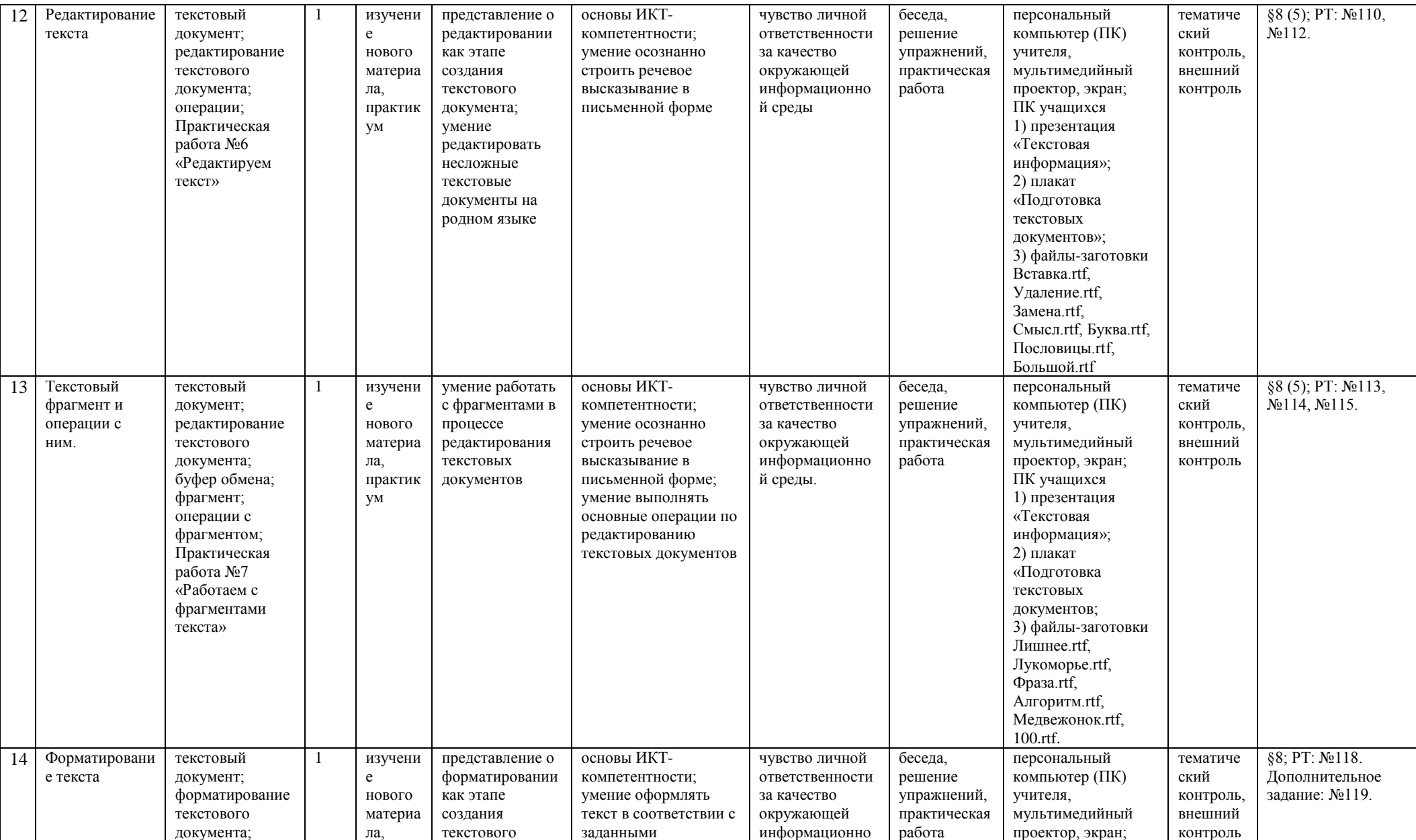

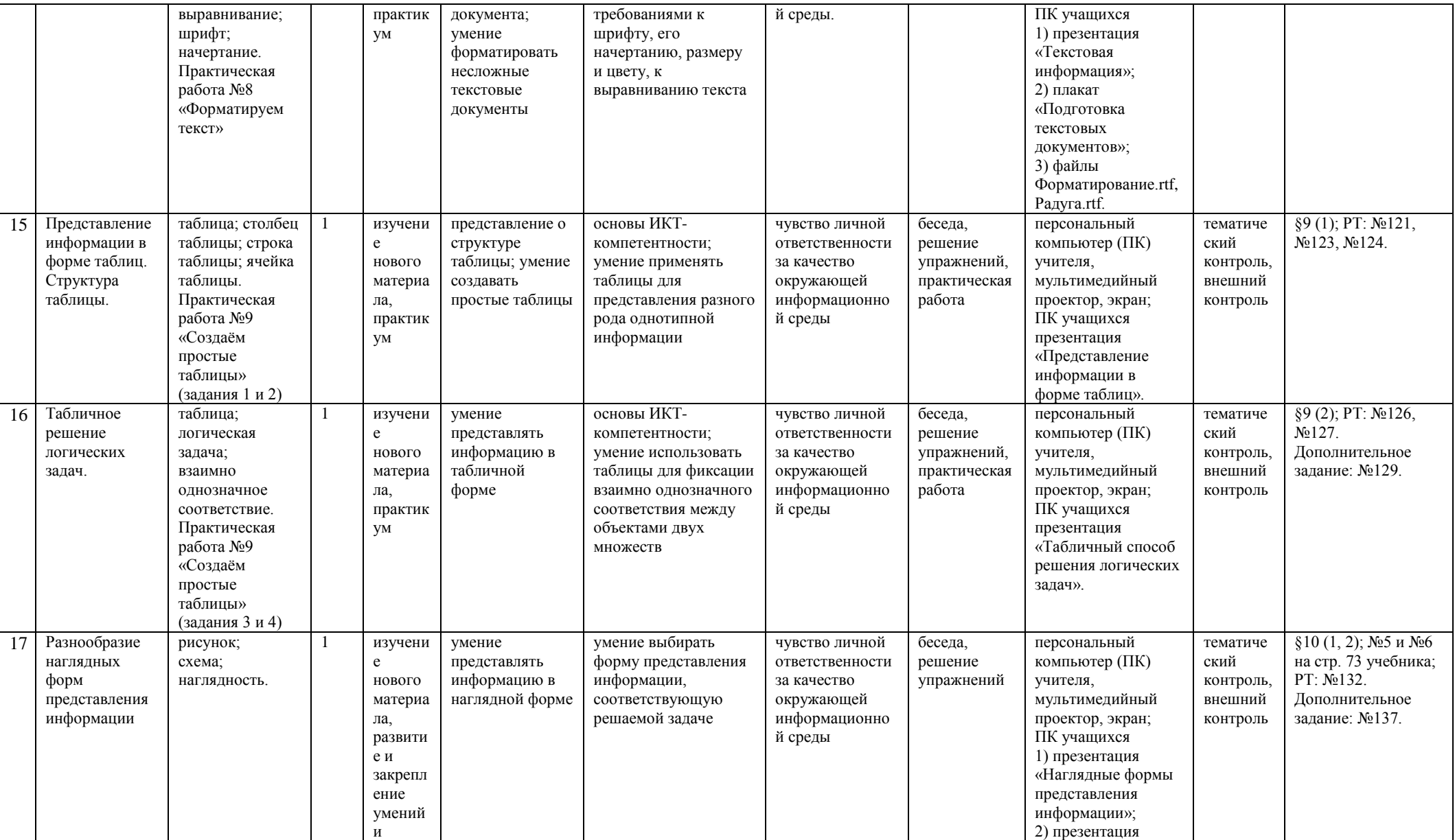

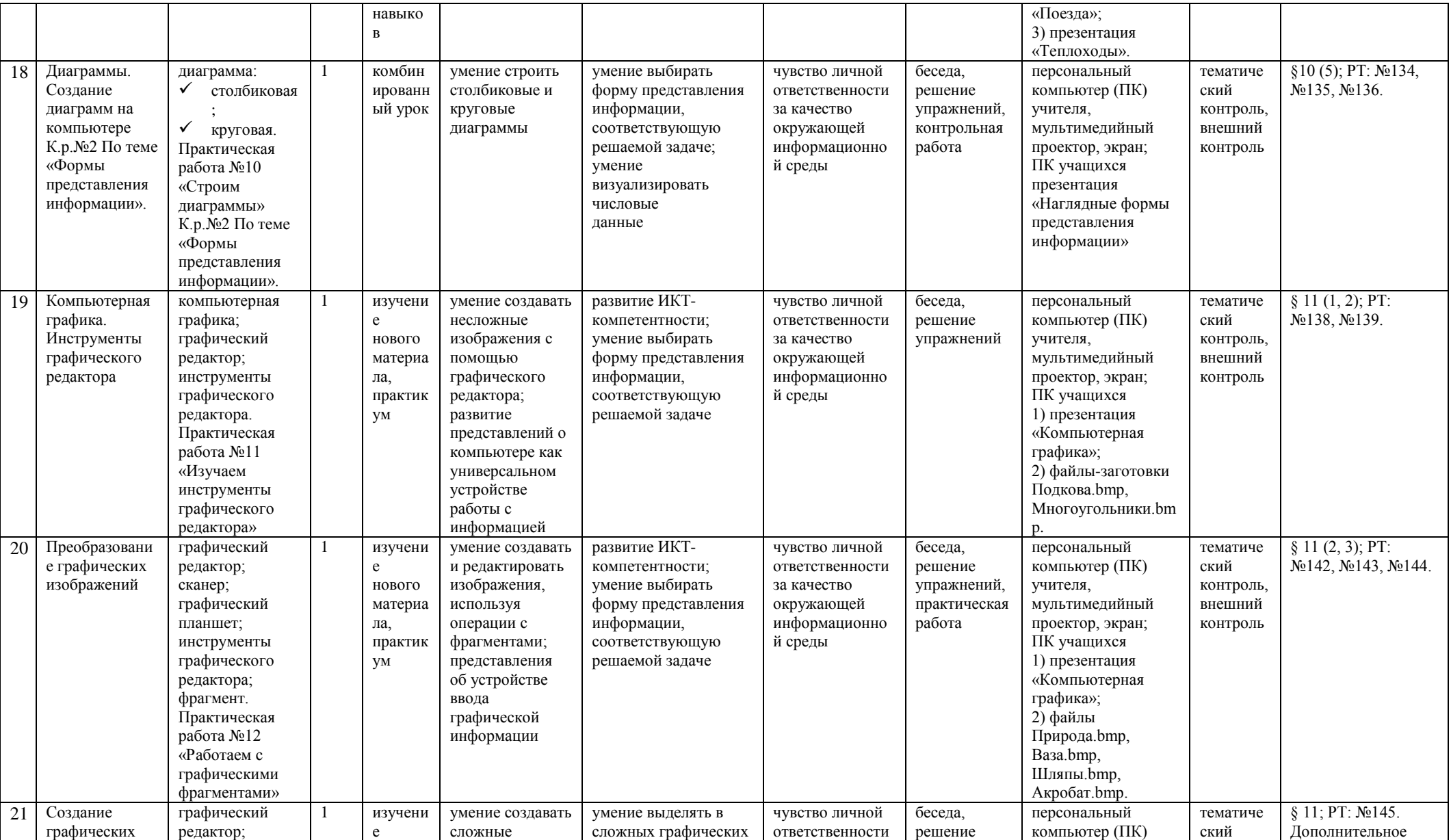

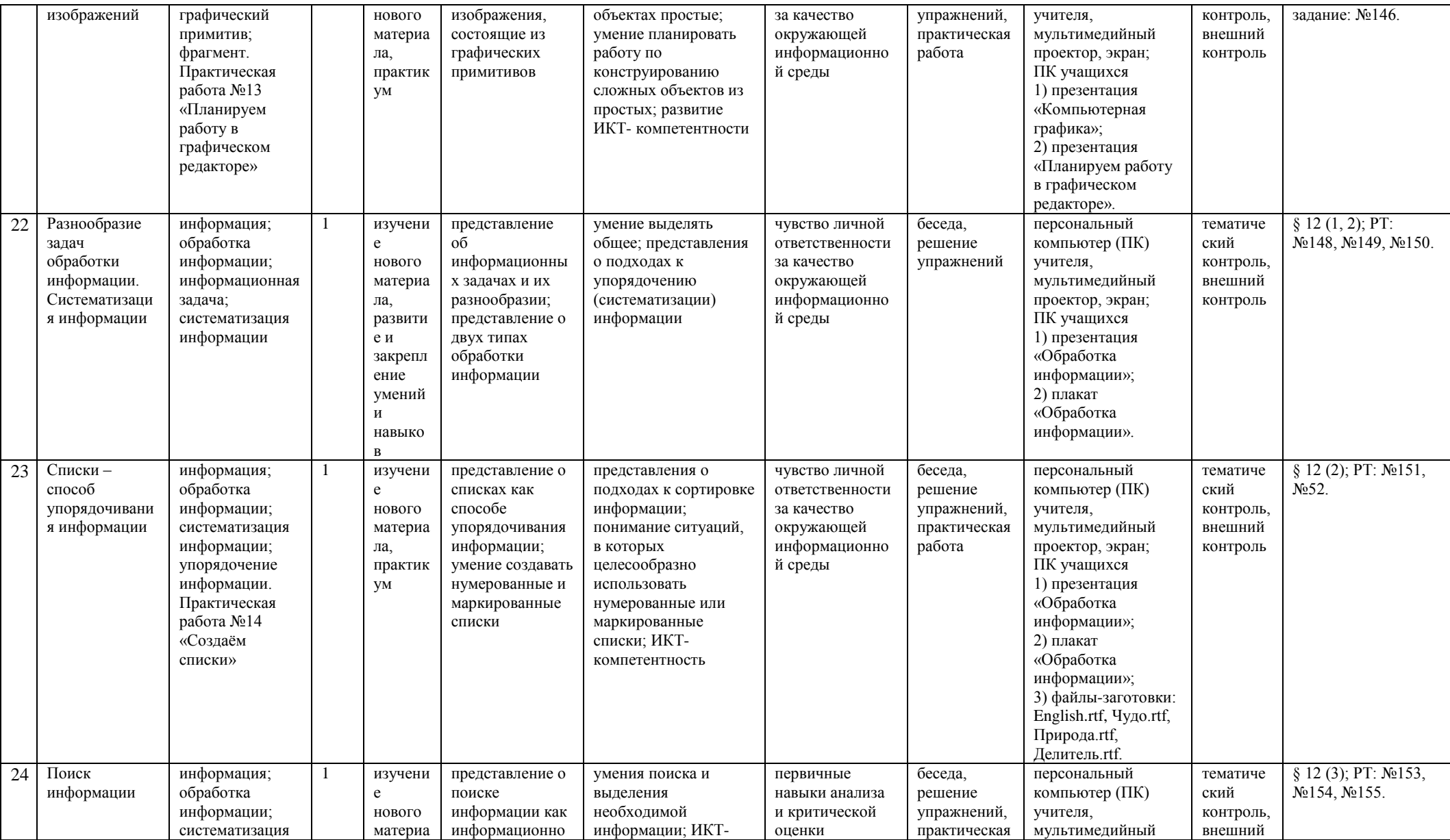

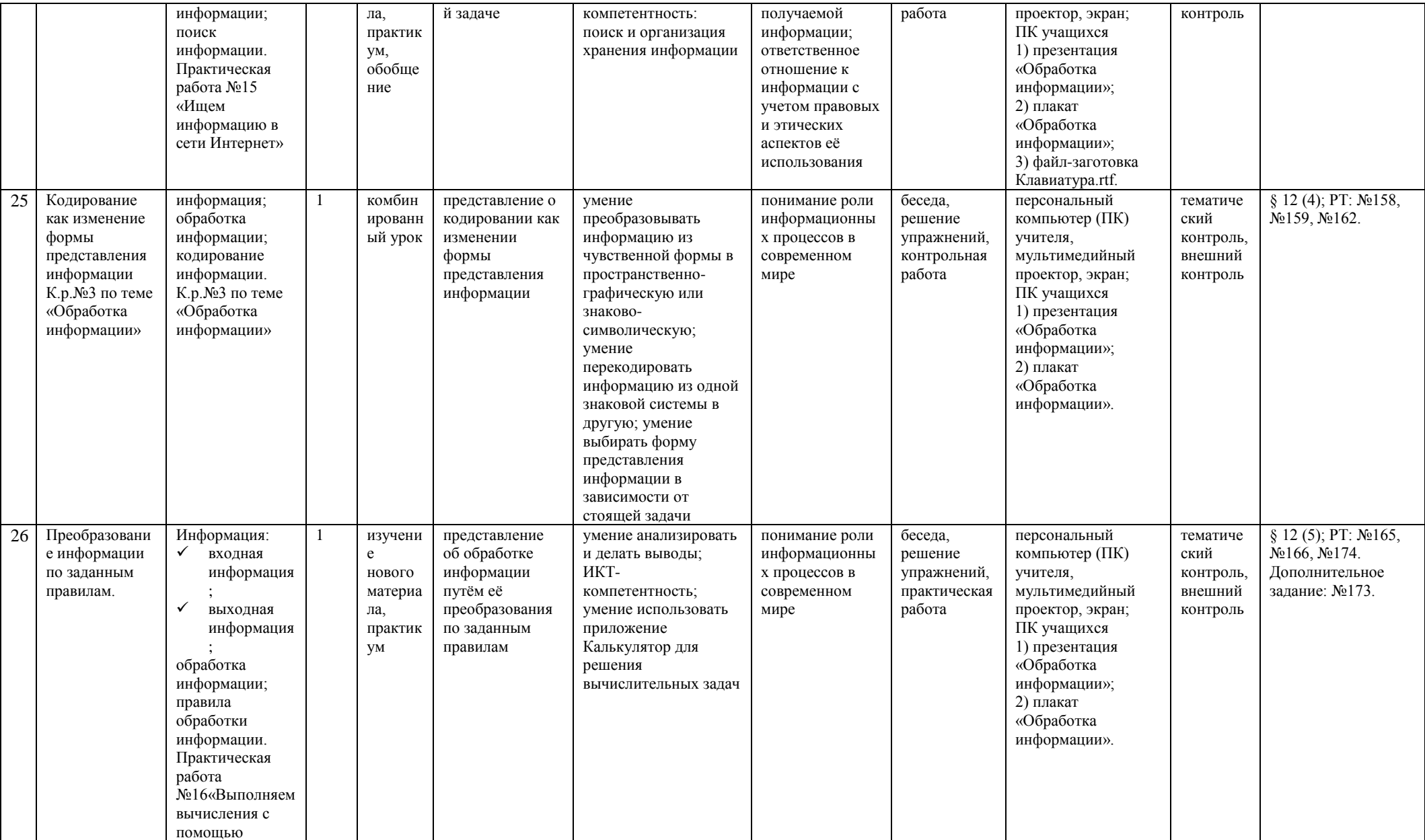

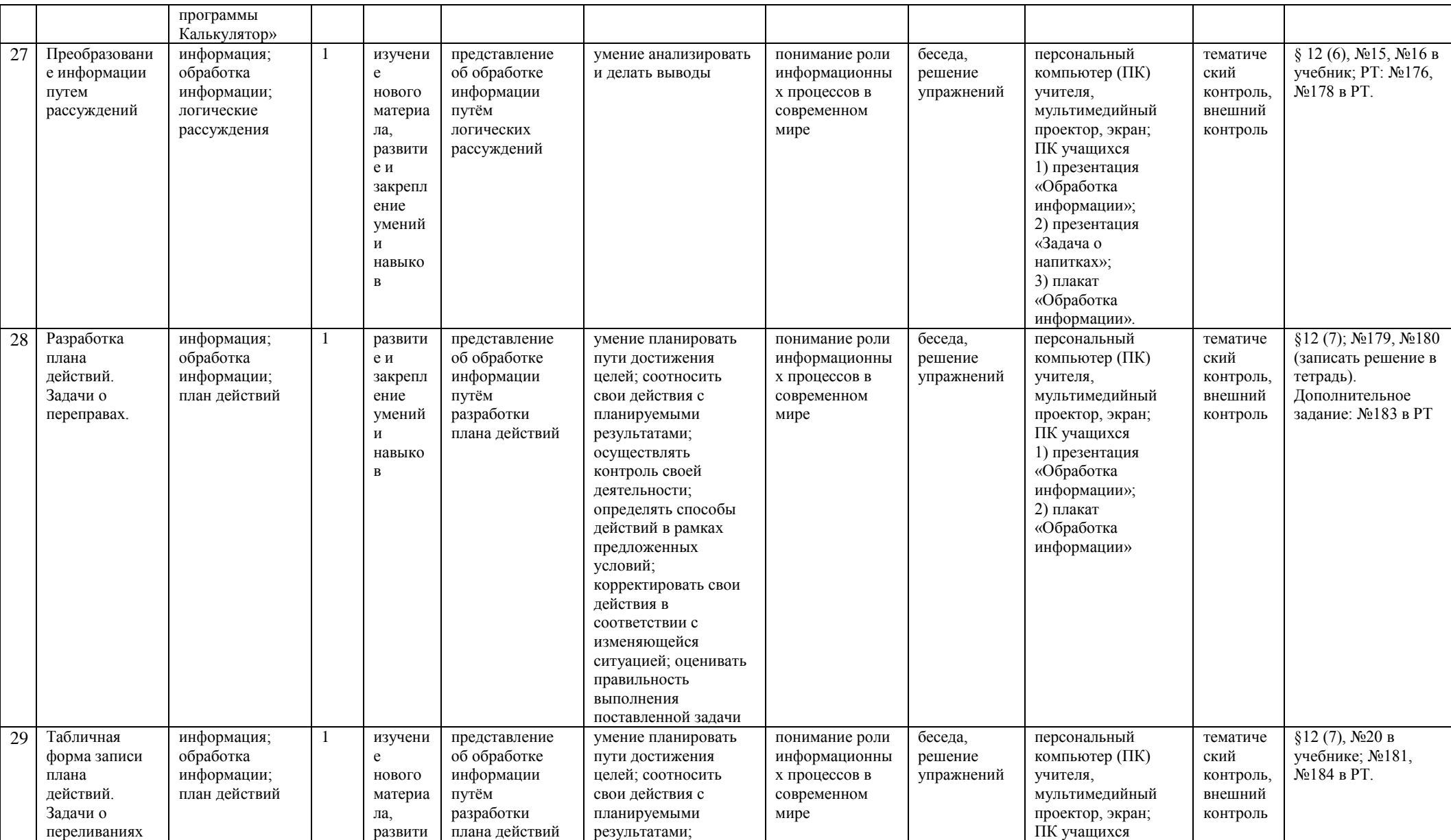

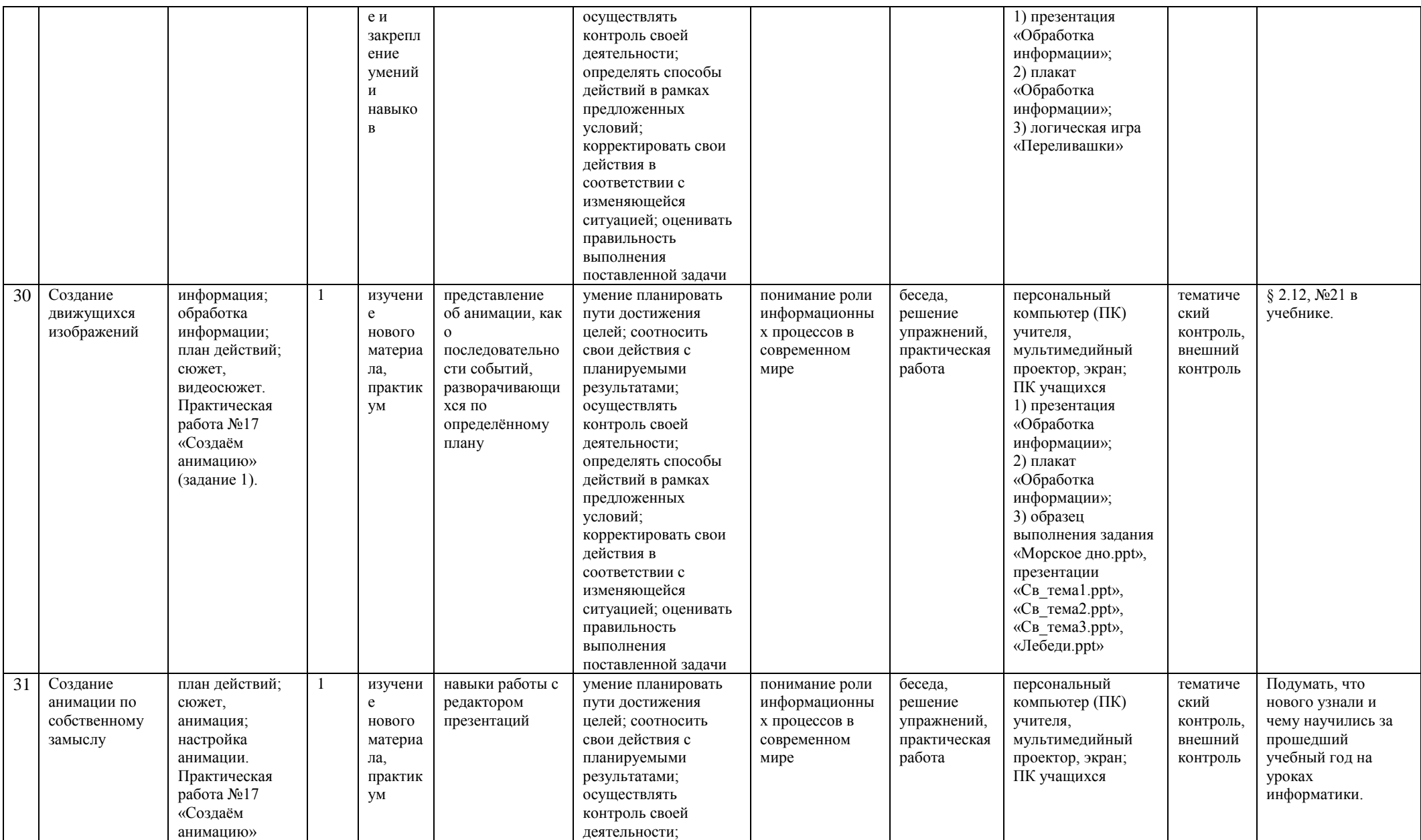

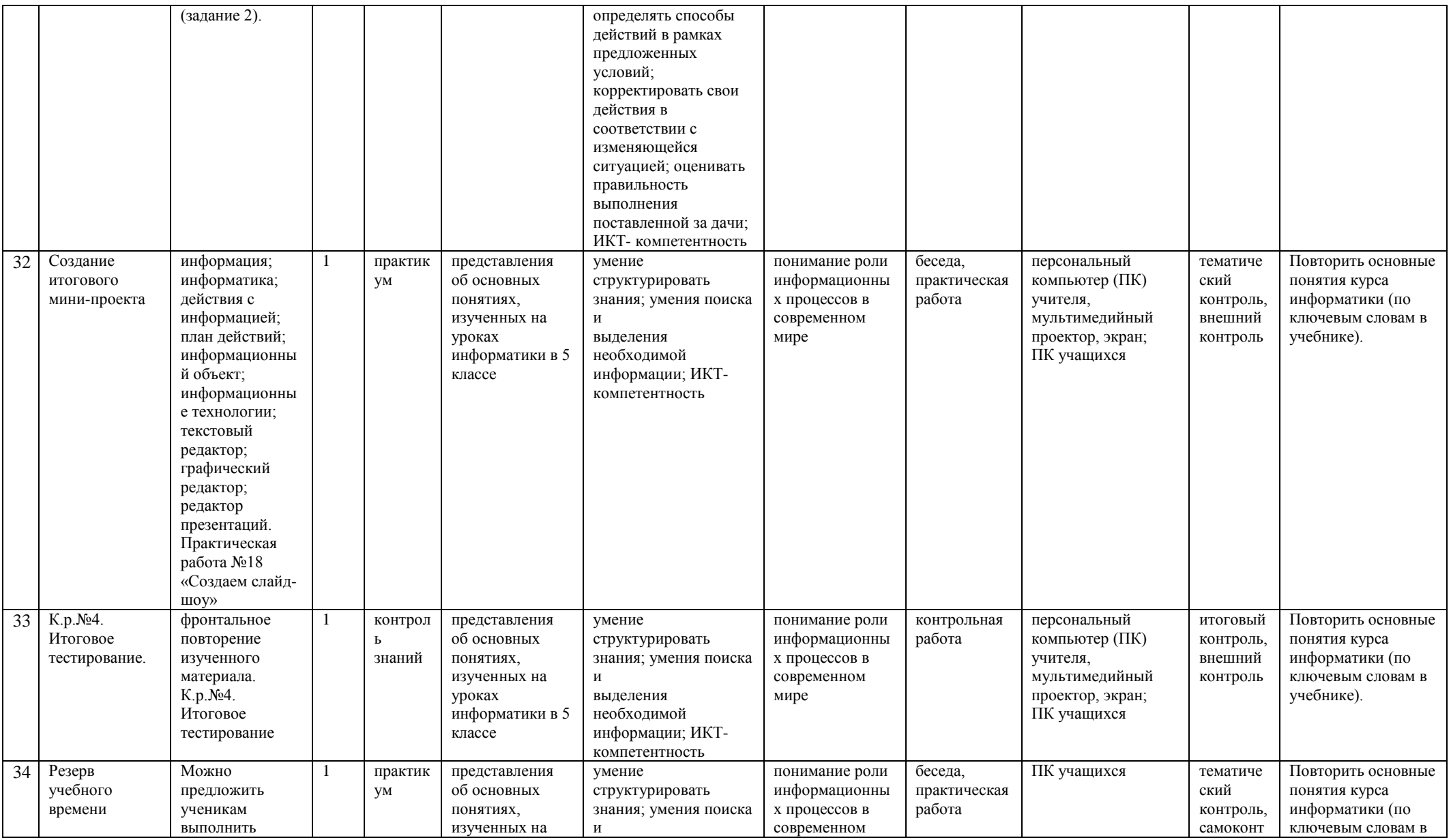

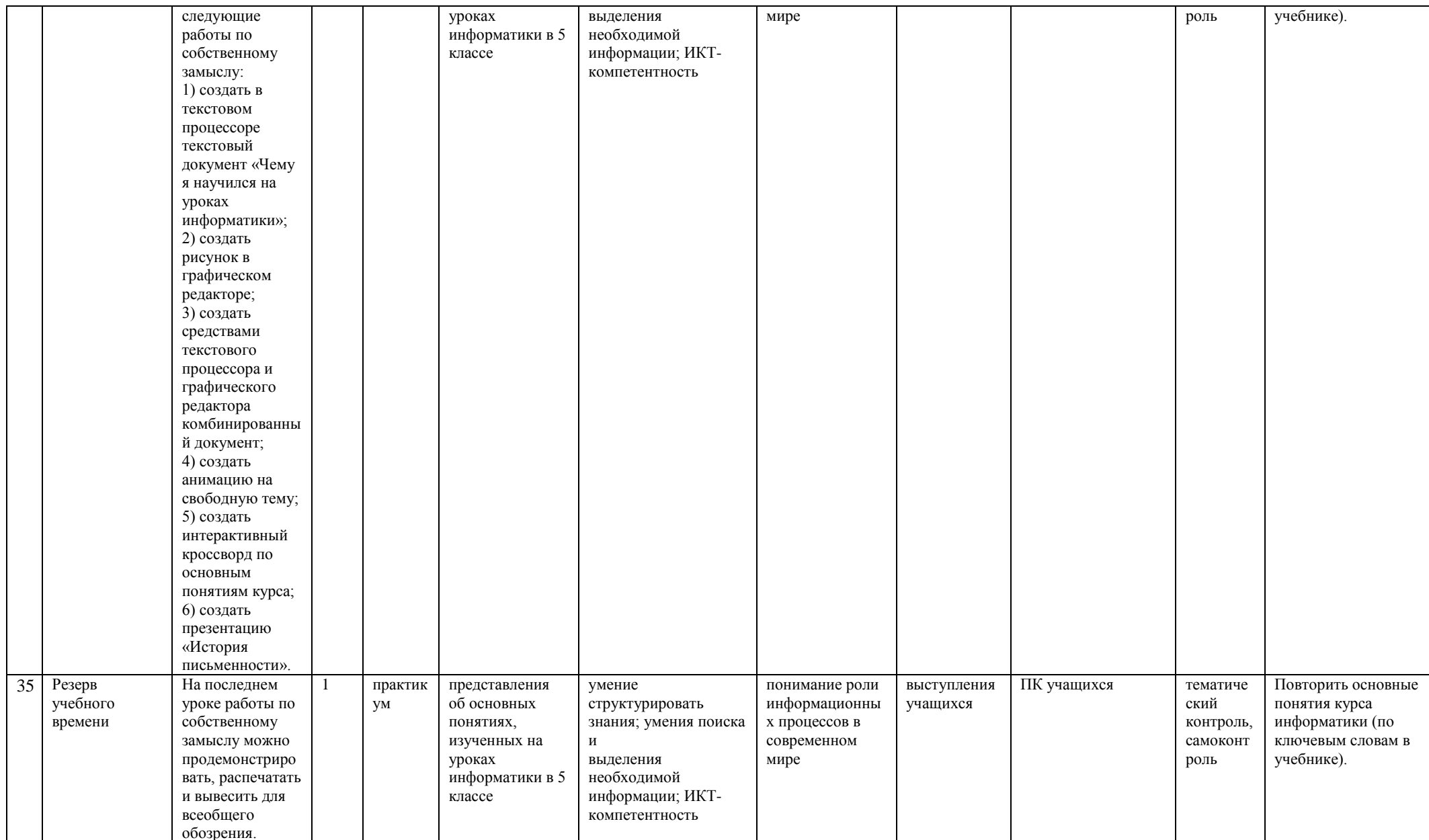